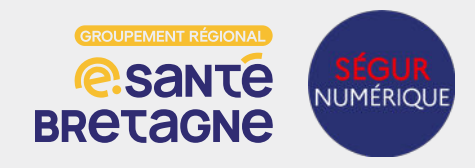

### **Contractualisation avec l'ANS**

**Je souhaite contractualiser avec l'ANS**

Je complète le [contrat de structure](https://esante.gouv.fr/sites/default/files/media_entity/documents/Contrat_adhesion.pdf) et [le formulaire](https://esante.gouv.fr/sites/default/files/media_entity/documents/F101.pdf)  [101](https://esante.gouv.fr/sites/default/files/media_entity/documents/F101.pdf) **OU** j'utilise la version dématérialisée via [démarche](https://www.demarches-simplifiees.fr/commencer/contrat-d-adhesion-f101)  [simplifiée](https://www.demarches-simplifiees.fr/commencer/contrat-d-adhesion-f101)

NB : pour les **établissements multisites** je contractualise via le **FINESS Juridique**

Je joins une copie de l'acte de nomination désignant le représentant légal de la structure habilité à signer le contrat ainsi qu'une photocopie d'un justificatif d'identité (valide)

J'ai reçu ma carte de directeur d'établissement

!

**1**

**2**

**3**

**4**

**5**

Je souhaite désigner un mandataire qui aura pour mission la gestion du cycle de vie des moyens d'authentification

Je commande une carte au mandataire via le [formulaire 301](https://esante.gouv.fr/sites/default/files/media_entity/documents/F301.pdf) ou [le service TOM](https://tom.eservices.esante.gouv.fr/tom/pageAccueil/index.html) et je coche la case «mandat»

*NB : si le mandataire possède déjà une carte je le déclare via le service TOM ou en complétant le [formulaire 502](https://esante.gouv.fr/sites/default/files/media_entity/documents/F502.pdf)*

**Si le représentant légal est le président, et non le directeur d'établissement, deux options sont à envisager :** 

- **soit le président fait une demande de CDE et désigne le directeur en tant que mandataire avec la CPE ;**
- **soit le président ne souhaite pas de carte et désigne le directeur pour prétendre à la CDE avec comme** 
	- **justificatif, un acte de nomination ou une délégation de pouvoir**

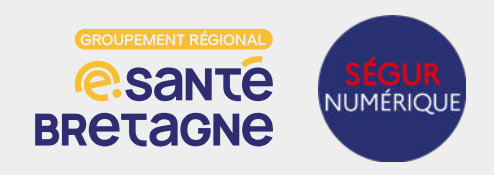

#### **Commande des cartes CPx**

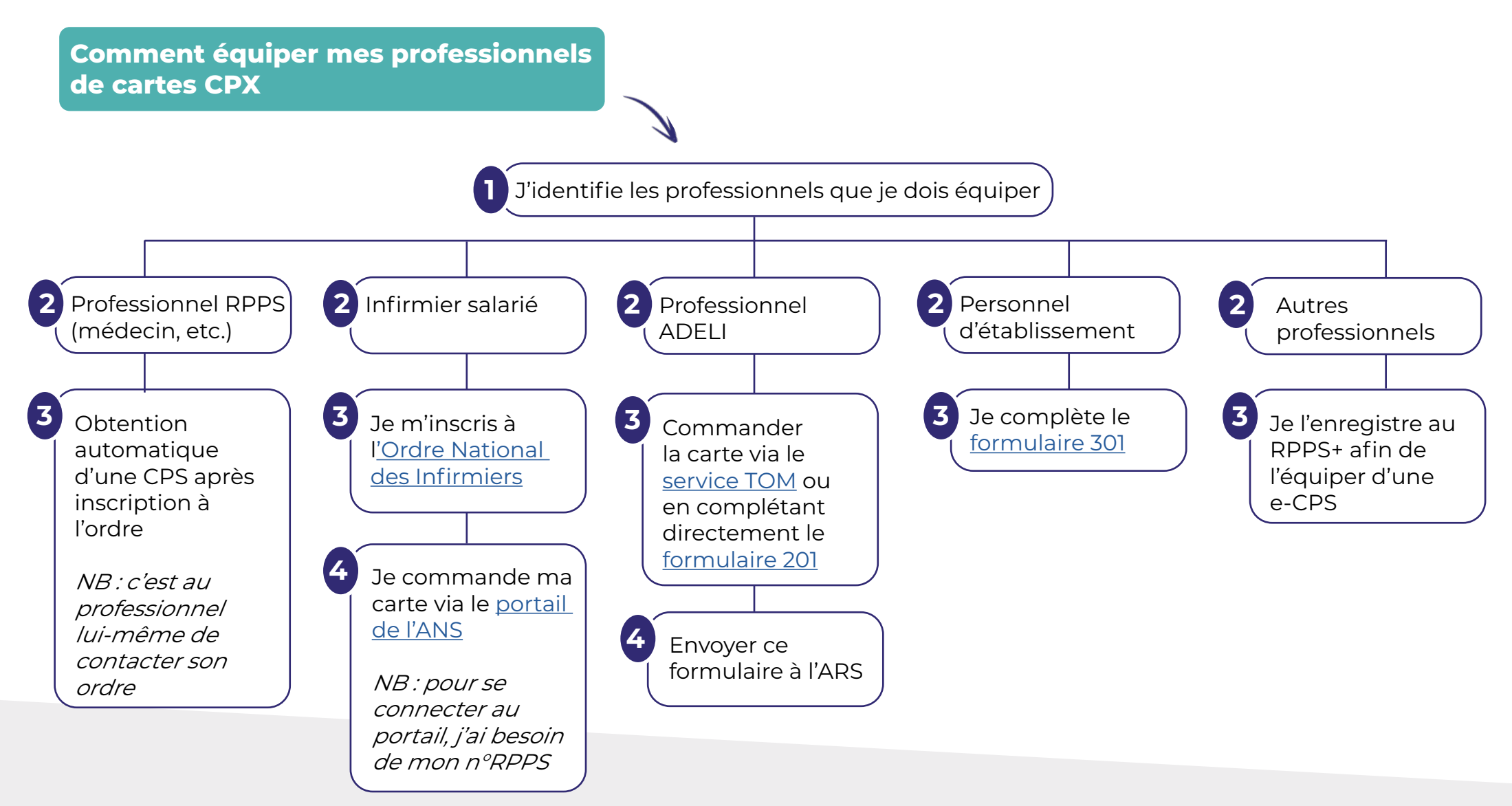

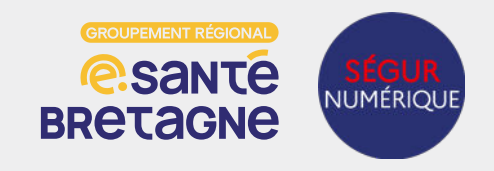

#### **Commande des certificats serveurs**

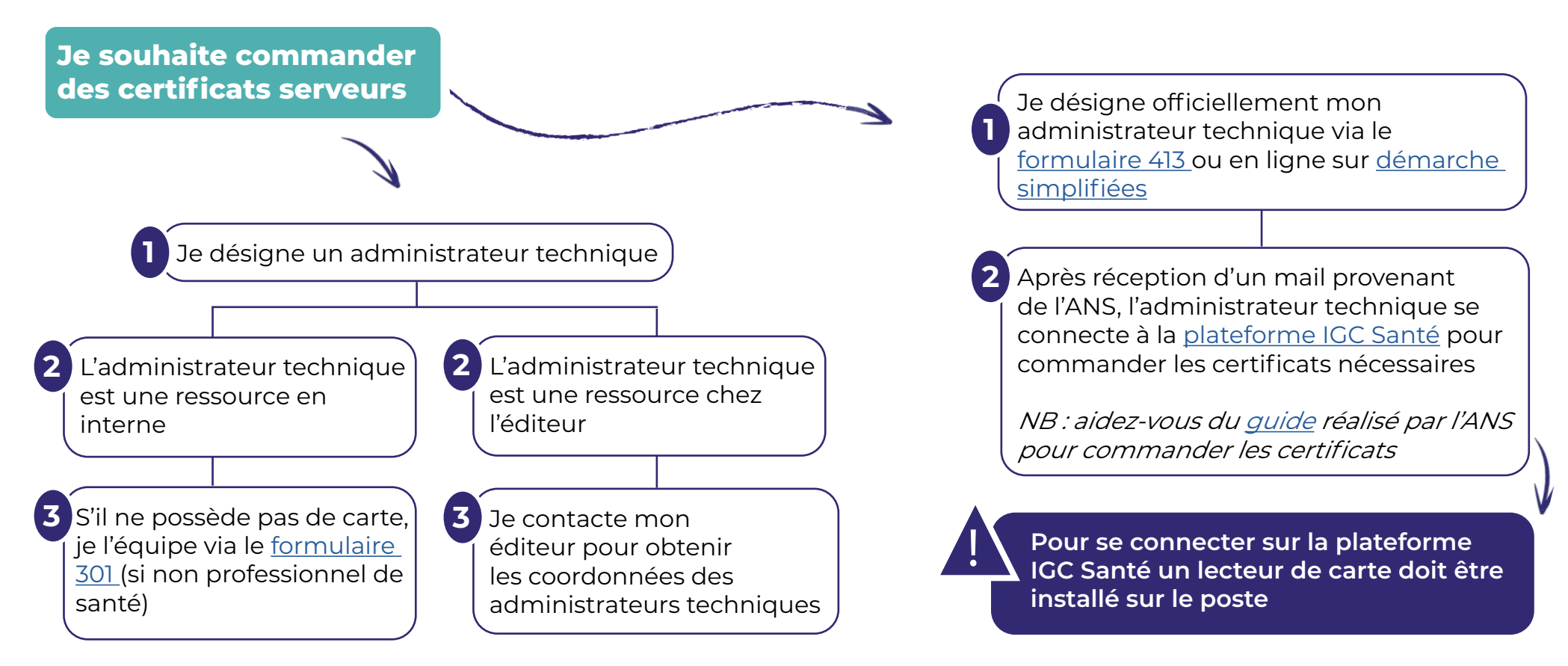

#### Quels certificats dois-je commander ?

- Je souhaite un certificat pour l'INS : commander un certificat ORG AUTH\_CLI
- Je souhaite un certificat pour le DMP : commander un certificat ORG AUTH\_CLI ET ORG SIGN

NB : si je souhaite un certificat pour l'INS ET le DMP, je dois commander 3 certificats distincts

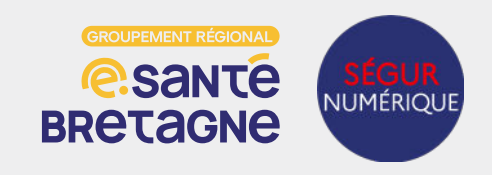

### **Enregistrer les profesionnels au RPPS+**

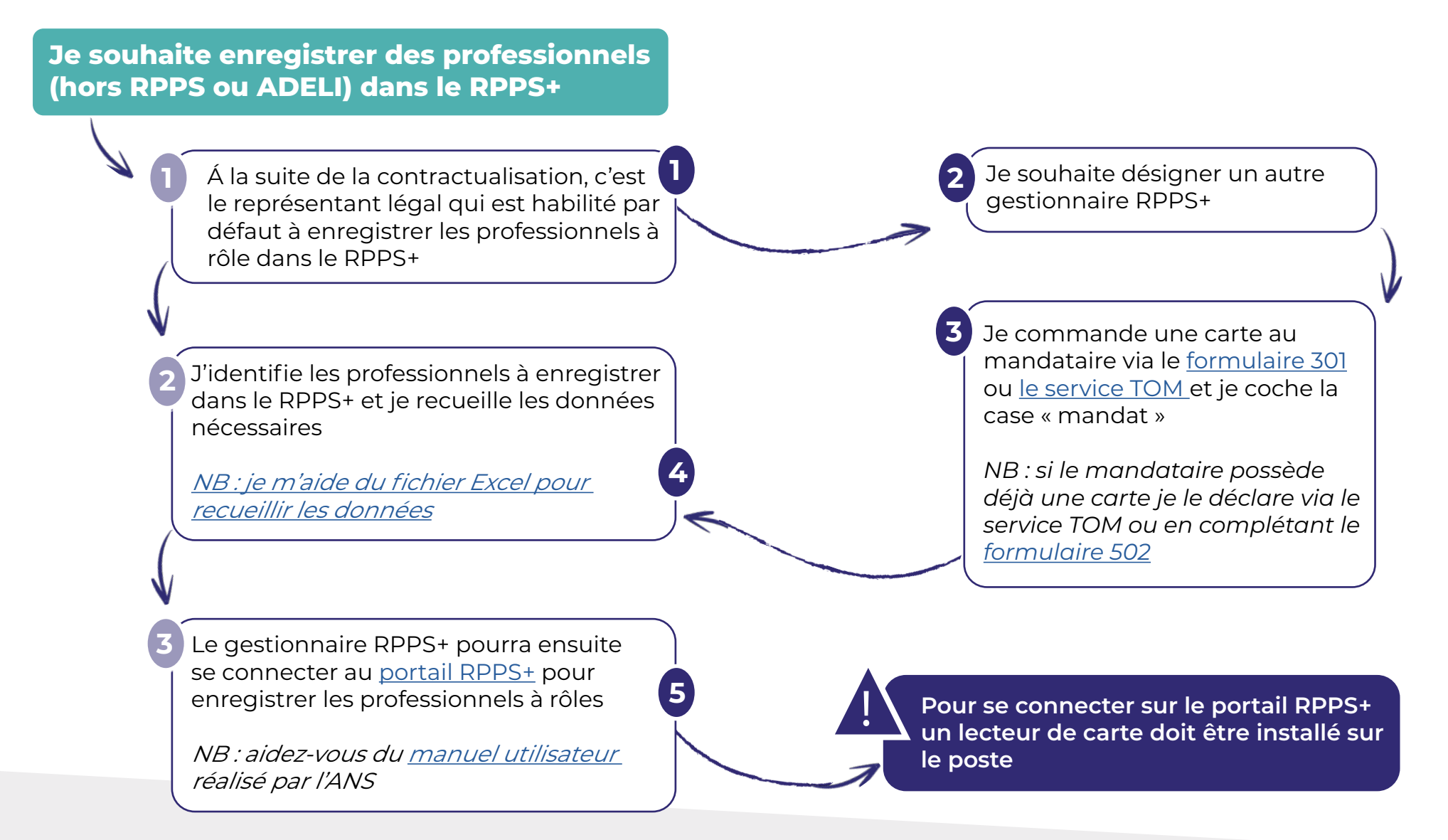